# 基于 LabVIEW 的天文定向测量软件的设计

#### 磊 周 郑

(南京理工大学 南京 210094)

要:本文研究了天文定向的原理和根据几种天文定向方法求解天文方位角,并且分析比较不同天文定向 摘 方法的话用范围,采用 LabVIEW 的图形用户界面语言将几种天文定向方法在精度、星体选择和使用范围等 方面进行有机的结合,实现了五种天文定向方法的综合应用;文章给出了设计思路,设计了程序框图和计算 模块等,可根据不同方法输入所观测的数据,调用对应的计算模块快速求解方位角并显示,同时保存原始数 据;该软件具有很好的人机交互性,界面友好,给采用天文定向法进行高精度求解方位角的相关人员提供了 方便, 达到预期设计目标。

关键词:天文定向;虚拟仪器;计算模块;方位角 中图分类号: TN761.2 文献标识码: B 国家标准学科分类代码: 510.8040

## Design of the astronomical orientation measurement software based on the LabVIEW

Zheng Lei Zhou Yan

(Nanjing University of Science and Technology, Nanjing 210094, China)

Abstract: This paper studies the astronomical orientation principle and several astronomical orientation method based on astronomical azimuth, and comparative analysis, the applicable scope of the different astronomical orientation method in this paper, the advantages and disadvantages of using LabVIEW graphical user interface language will be several astronomical orientation method in accuracy and scope of stellar selection and use of organic combination, realize the comprehensive application of five kinds of astronomical orientation method. Article gives the design idea, designs the program block diagram and calculating module, et al. The sofuare can input the observed data according to different methods, call the corresponding calculation module of fast solving azimuth and display, and save the raw data. The software has a good man-machine interactive, friendly interface, providing conveience for the relevant person who adopt astronomy orientation method to solve high precision azimath, achieving the expected design goal. Keywords: astronomical orientation; LabVIEW; calculation module; azimuth

#### 引  $\mathbf{1}$ 言

随着科技的飞速发展,无论是在道路、桥梁、隧道的修 缮等民用领域还是在军事领域,空间两点间方位关系的确 定即定向都是至关重要的[1]。传统几何定向法、天文定向 法、陀螺经纬仪定向法、磁定向法、GPS 载波相位定向法。 天文导航技术在一些场合的应用有所压缩,但是其作为战 略导航手段的地位从未动摇。天文定向法有其自身优势, 该测量方法是以自然天体为参考基准,且具有自主性强、可

靠性高,误差不随时间积累等优点[2]。本文针对天文定向 中的时角法、解析法、太阳高度法和任意单星法的优缺点采 用图形化编程环境 LabVIEW 进行软件设计,将天文定向 的几种方法有机地结合,可以满足在能观测到星空的前提 下的全天候、全纬度、有无天文年历情况的方位角测量,这 将大大方便测量人员,提高工作效率。

#### $\overline{2}$ 天文定向原理

如图 1 所示:

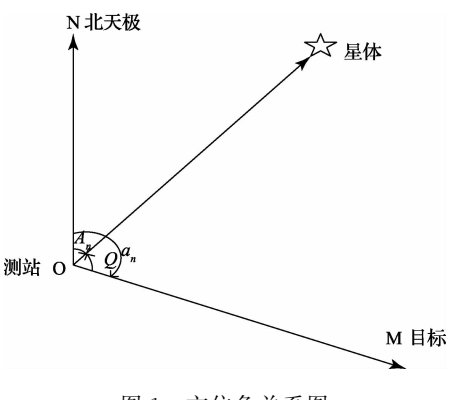

图 1 方位角关系图

 $a_x = A_y - Q$ 

式中: a, 为目标的方位角, A, 为星体的方位角, Q 为目标到 星体的角度,从北天极顺时针为正,逆时针为负。Q可以用 陀螺经纬仪等测角仪器测出,利用天文定向方法即可将 A<sub>N</sub> 求出,代入式(1)即可求出 a, 下面介绍几种计算天文方位 角的方法[3]。

#### 求解天文方位角的几种方法  $\mathbf{R}$

#### 3.1 时角法

如图 2 所示, 在地球表面上由北极 N、观测者假定位置 A 和天体投影点 P 构成的球面三角形称为导航三角形。o 为 星体赤纬, α 星体赤经, φ 为测站的纬度, λ 为测站的经度; ε 为星体相对测站的天顶距, h 为相对测站的高度角,  $z + h = 90^\circ$ ;  $A_y$ 为星体该时刻的天体方位角, GHA 为格林 时角, t 为地方时角, s 为地方恒星时, s 对世界 0 时恒星时。 利用球面三角形边和角的函数关系可以在 NPA 中求得[8-9]:

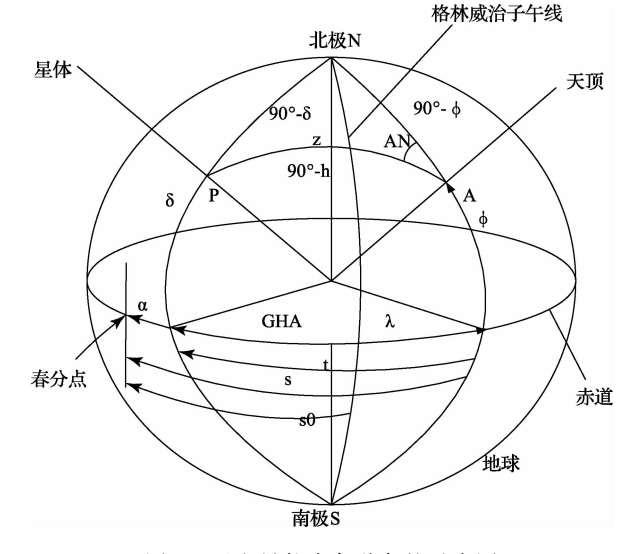

图 2 天文导航中各种角的示意图

$$
A_N = \arctan\left(\frac{\sin t}{\sin\varphi \cos t - \tan\delta \cos t}\right) \tag{2}
$$

计算 A<sub>N</sub> 时候遵循以下原则:

$$
A_N = \begin{cases} A_N & \text{if } 0 \leq x \leq 0 \\ A_N + 360^\circ & \text{if } 0 \leq x \leq 0 \\ A_N + 180^\circ & \text{if } 0 \leq x \leq 0 \end{cases}
$$
 (3)

如式(2)所示利用时角 t 讲行方位角求解的方法称为 时角法[5]。

#### 3.2 高度法

 $(1)$ 

如图 2 所示, 根据球面三角形的边与角的函数关系, 在 导航三角形 NPA 中可得:

$$
\cos A_N = \frac{\sin \delta - \cos z \sin \varphi}{\sin z \cos \varphi} \tag{4}
$$

计算 AN 时按照以下原则:

$$
A_N = \begin{cases} A_N & t < 0 \\ 360 - A_N & t > 0 \end{cases} \tag{5}
$$

#### 3.3 解析法

在图 2 所示三角形 NPA 中通讨球面三角形边和角的 关系可得式:

$$
\cos z = \sin \varphi \sin \delta + \cos \varphi \cos \delta \cos t \tag{6}
$$

结合式(2)计算得出天顶距 z 和方位角A <sub>x</sub> 的值。

#### 3.4 任意单星法

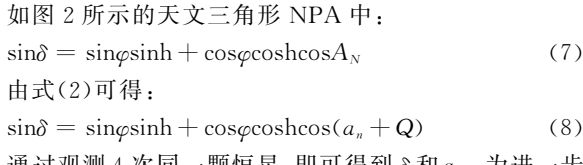

### 通过观测 4 次同一颗恒星,即可得到δ和a<sub>a</sub> ,为进 的精确定向,利用球面三角公式:

 $\cos\delta\sin t = \sin\delta t$  $(9)$ 

 $\cos z = \sin \varphi \sin \vartheta + \cos \varphi \cos \vartheta \cos t$  $(10)$ 

式(9)、(10)中分别求出 sint、cost,从而确定时 角 $t<sub>o</sub>$ 

 $\alpha = S_0 + \lambda - t$  $(11)$ 

推出恒星的近似赤经,再根据赤经和赤纬结合记载天 体各种参数的星表找出观测星体,从而得到该恒星的精确 赤经和赤纬, 最后利用恒星时角法即算出精确的恒星方 位角。

#### 3.5 分析比较

分析比较以上5种天文定向方法,可以得到其精度均 在士20"内且在精度、星体选择和使用范围等方面能互为补 充,如表1所示[5]。

电子测量技术

表 1 5 种天文定向方法对比表

|      | 北极星时角法                        | 太阳时角法         | 解析法               | 太阳高度法                     | 任意单星法            |
|------|-------------------------------|---------------|-------------------|---------------------------|------------------|
| 精度   | $+1"$                         | $+20"$        | $+3"$             | $+20"$                    | 约+1"             |
| 优缺点  | 方便快捷,容易寻<br>找星体,高纬度地<br>区无法使用 | 方便,受纬度影<br>响大 | 不需天文年历,计<br>算讨程复杂 | 方便,精度不高,<br>受纬度气温等影<br>响大 | 选择星体范围大,<br>操作繁杂 |
| 使用范围 | 夜晚,中低纬度<br>地区                 | 白天,中低纬度       | 夜晚,中低纬度           | 夜晚,中低纬度                   | 夜晚,全纬度           |

### 4 天文定向测量计算软件设计

LabVIEW 软件使得程序设计者可以将流程图(如图 3) 直观的与程序语言对应起来<sup>[6]</sup>, 流程图中的循环对应 LabVIEW 中的 while 和 for 结构, 流程图中的等待对应 LabVIEW 中的 event 结构:该测量计算软件编写的目的是 实现 5 种天文定向方法的综合应用,根据不同的定向方 法,输入不同的测量数据,采用不同的计算模型得到结果 并且显示出来,最后保存原始数据。

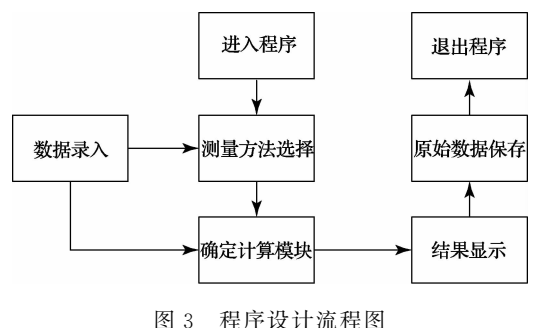

#### 4.1 前面板

前面板时 VI 程序的用户操作界面,是 VI 程序的交互 式输入和输出端口,通常由输入控件和显示控件组成。

图 4 所示为计算程序的前面板,可以看出面板由三部 分组成,分别是数据录入(左侧),数据录入控制(中间)、结 果显示(右侧)。在数据录入部分的" \* "表示为在所选测 量方法下的必填数据项目。在结果显示部分显示的是经 讨数据处理后的方位角计算结果以及各次测量与方位角 结果的对比。

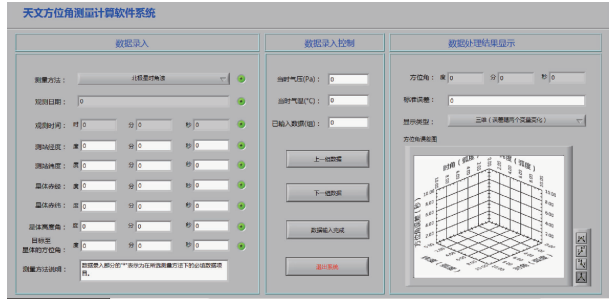

图 4 前面板

#### 4.2 程序框图

程序框图就是图形化源代码的集合,通常由程序框图 对象和图形化函数代码组成。它决定了 VI 程序的功能和 执行方式,是程序的核心[6]。

图 5 所示为程序框图中的数据录入部分,与前面 板对应,程序框图三个主要的部分是数据录入,数据 计算,数据保存(如图 6)子 VI 功能,进行模块化设计, 使得程序层次感强, 便于杳看和修改。数据计算分为 三个步骤: 计算、计算结果处理、计算结果显示[10]。图 7 所示为北极星时角法的数据计算部分,为本程序的 典型计算模块。

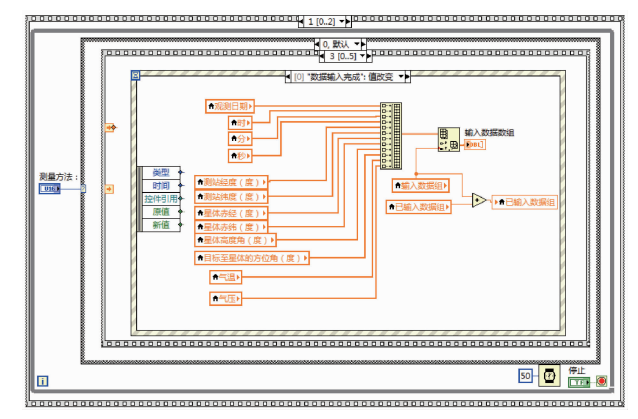

图 5 程序框图

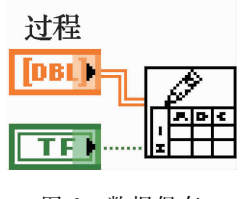

图 6 数据保存

第一步经过所选测量方法的子 VI 把每次的测量数据 进行计算,得到方位角样本;第二步将方位角样本进行拉 格尔斯处理,剔除不合理数据,将剩余的合理数据进行平 均,计算标准差并显示;第三步计算方位角样本与平均方 位角的差值并显示[7]。

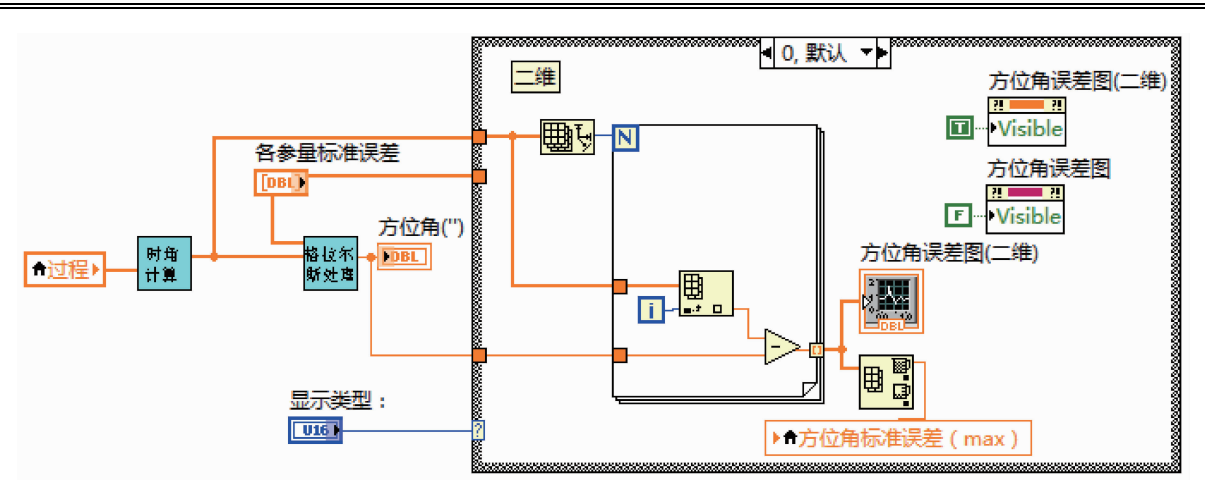

计算机模块调用 图 7

### 4.3 执行文件的生成

图 8 所示为利用 LabVIEW 生成可执行文件时生成的 天文角相关数据。LabVIEW 程序编译后可以完全脱离编 程环境运行,但是需要安装 LabVIEW run-time engine,才 能运行 LabVIEW 编译的 exe 文件, LabVIEW run-time engine 可以从 NI 公司的官方网站下载。

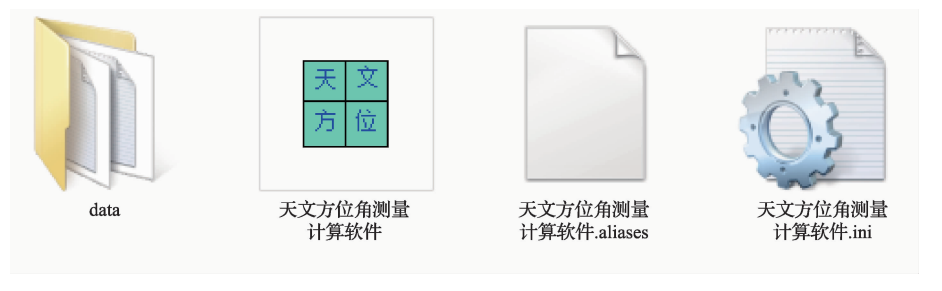

生成的相关文件 图 8

#### 5 结 论

本文通过 LabVIEW 将几种天文定向方法进行有机的 结合,实现5种天文定向方法的综合应用;使用时可依据 所用的天文角测量方法输入已测数据,调用对应的计算模 块得到结果并且显示出来,最后保存原始数据。该测量软 件具有很好的人机交互性,大大提高采用天文定向法进行 方位角测量的工作效率,达到了本文的预期目的。

### 参考文献

- $\lceil 1 \rceil$ 彭赐龙,王国林,陈希真. 航海天文定位绘算系统设计 [J]. 湖南科技大学学报, 2013, 28(4): 82-84.
- $\lceil 2 \rceil$ 詹银虎. 基于自然天体的快速定向理论及技术研究 [D]. 郑州: 信息工程大学, 2012.
- 连月勇,张超,谢宗特. 地球定向参数对天文定位定向  $\lceil 3 \rceil$ 的影响分析「J]. 导航定位学报, 2015, 3(1): 41-43.
- $\lceil 4 \rceil$ 孙源源,马忠松. 基于 LabVIEW 的地面站监控及自 动测试系统[J]. 国外电子测量技术, 2013, 32(2):  $60 - 62.$
- $\lceil 5 \rceil$ 肖骞,朱涛,傅军. 舰艇航向标校基线方位角的精确 测量方法研究[J]. 舰船电子工程, 2009 (11):

 $76 - 78.$ 

- $\lceil 6 \rceil$ 张黎,蔡亮. 基于 LabVIEW 的虚拟信号发生器的设 计与实现 [J]. 国外电子测量技术, 2014, 33 (1):  $82 - 85$ .
- $\lceil 7 \rceil$ 朱莎莎, 沈建国, 正交偶极声波测井在频域内方位角计 算的研究[J]. 电子测量技术, 2011, 34(12): 12-15.
- $\lceil 8 \rceil$ 杜春旭,王普,马重芳,等. 用天文测量简历精确计 算太阳位置的方法[J]. 可再生能源, 2010 (3): 85-88.
- $\lceil 9 \rceil$ 王治业,姜华,侯永骏.大连地磁台天文方位角测量[J]. 地震地磁观测与研究, 2014, 35(5): 120-123.
- $\lceil 10 \rceil$ 张高高, 陈星, 窦垭锡. 导航信号模拟器用户界面与 以太网接口设计「J]. 电子测量技术, 2013 (9): 89-93.

### 作者简介

郑磊,1982年生,工程师,硕士在读,主要研究方向为 智能仪器。

周严,1963年生,副教授,硕十生导师,主要研究方向 为智能仪器。

E-mail: zhenglei $2015@163$ . com